DOCUMENT RESUME

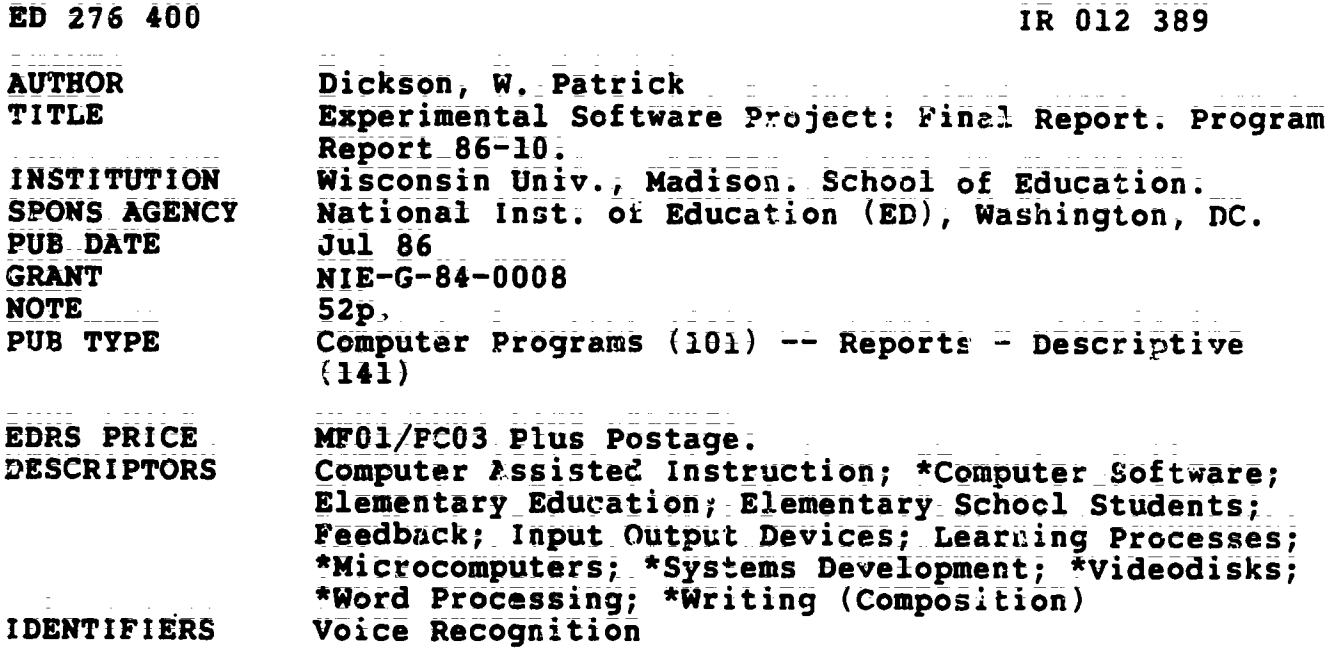

**ABSTRACT** 

Focusing on the application of new technologies to the creation of rich environments for writing, this project entailed the assembling of a low-cost microcomputer system that included a microcomputer, speech synthesis, voice recognition, and videodisk player. A variety of alternative input devices were explored, and software that permitted the smooth integration of these different technologies was developed. Summaries are provided of the development and pilot testing of the Talking Text Editor, exploration of videodisks and development of the Video Browser Program, development of the Name Frame-Program as a bridge between the Video Browser and the Talking Text Editor, pilot testing of the videodisk integrated with word processors, and pilot testing of the voice recognition system. References are provided, and program listings for the Integrated Writing Environment Software (Talking Text Editor, Video Browser Program, and Name Frame Program) are appended. (KM)

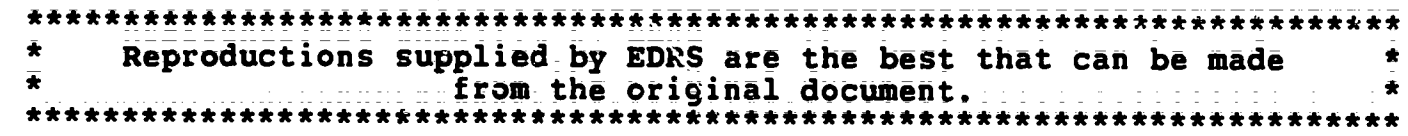

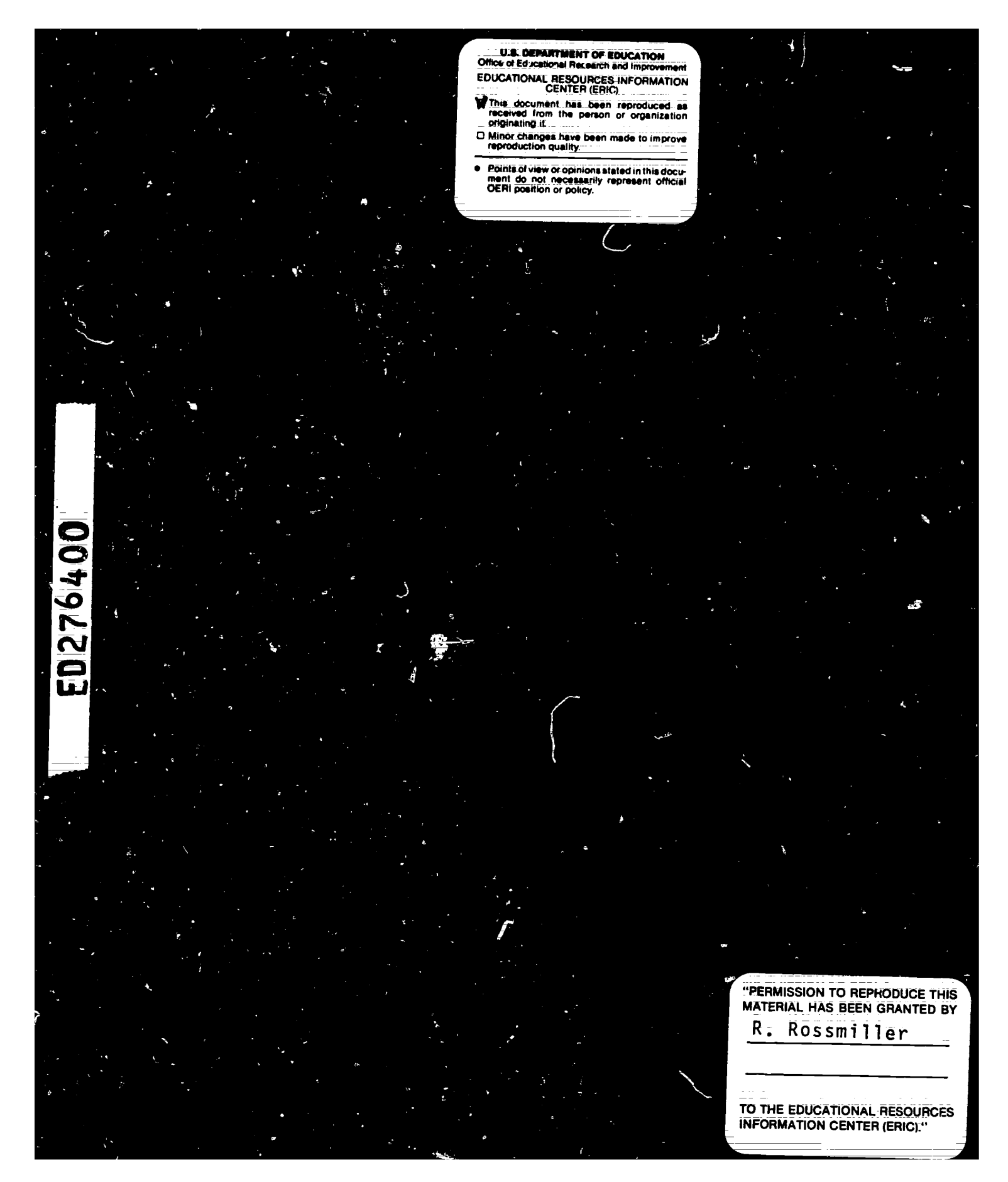

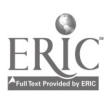

Program Report 86=10

EXPERIMENTAL SOFTWARE PROJECT: FINAL REPORT

W. Patrick Dickson

Wisconsin Center for Education Research School of Education University of Wisconsin Madison, Wisconsin

July 1986

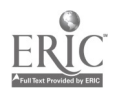

The research reported in this paper was funded by the Wisconsin Center for Edutatioh ReSearth Whith is supported in part by a grant from the National Institute of Education (Grant No. NIE-G-84-0008). The opinions expressed in this paper do not necessarily reflect the position, policy, or endorsement of the National Institute of Education.

 $\ddot{\phantom{a}}$ 

 $\overline{\mathbf{4}}$ 

ii

 $\ddot{\phantom{a}}$ 

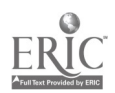

# Wisconsin Center for Education Research

MISSION STATEMENT

The mission of the Wisconsin Center for Education Research is to improve the quality of American education for all students; Our goal is that<br>future generations achieve the knowledge, tolerance, and complex thinking skills necessary to ensure a productive and enlightened democratic society. We are willing to explore solutions to major educational. problems, recognizing that radical change may be necessary to solve these problems.

Our approach is\_interdisciplinary\_because\_theiproblems of edttation go\_ far beyond pedagogy.\_ Weitherifore\_draw\_on the\_knowledge of scholars:in\_\_ experts in teacher education, curriculum, and administration to arrive at A deeper understanding of schooling.

Work of the Center clusters in four broad areas:

- \* Learning and Developmcnt focuses on individuals, in particular on their variability in basic learning and development processes.
- $\bullet$  Classroom Processes seeks to adapt psychological constructs to the improvement of classroom learning and instruction.
- School Processes focuses on schoolwide issues snd variables, seeking to identify administrative and organizational practices that are particularly effective.
- SociaI\_PoIicy is directed toward\_delineating\_the conditions affecting the success of social policy, the\_ends it can most readily achieve, and the constraints it faces.

The Wisconsin Center for Education Research is a noninstructional unit of the University of Wisconsin-Madison School of Education. The Center is\_supported primarily with funds from\_the Offite\_of\_EducationaI Research and Improvement/Department of Education, the National Science Foundation, and other governmental and nongovernmental sources in the U.S.

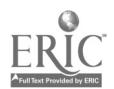

iii

 $\bar{5}$ 

# Contents

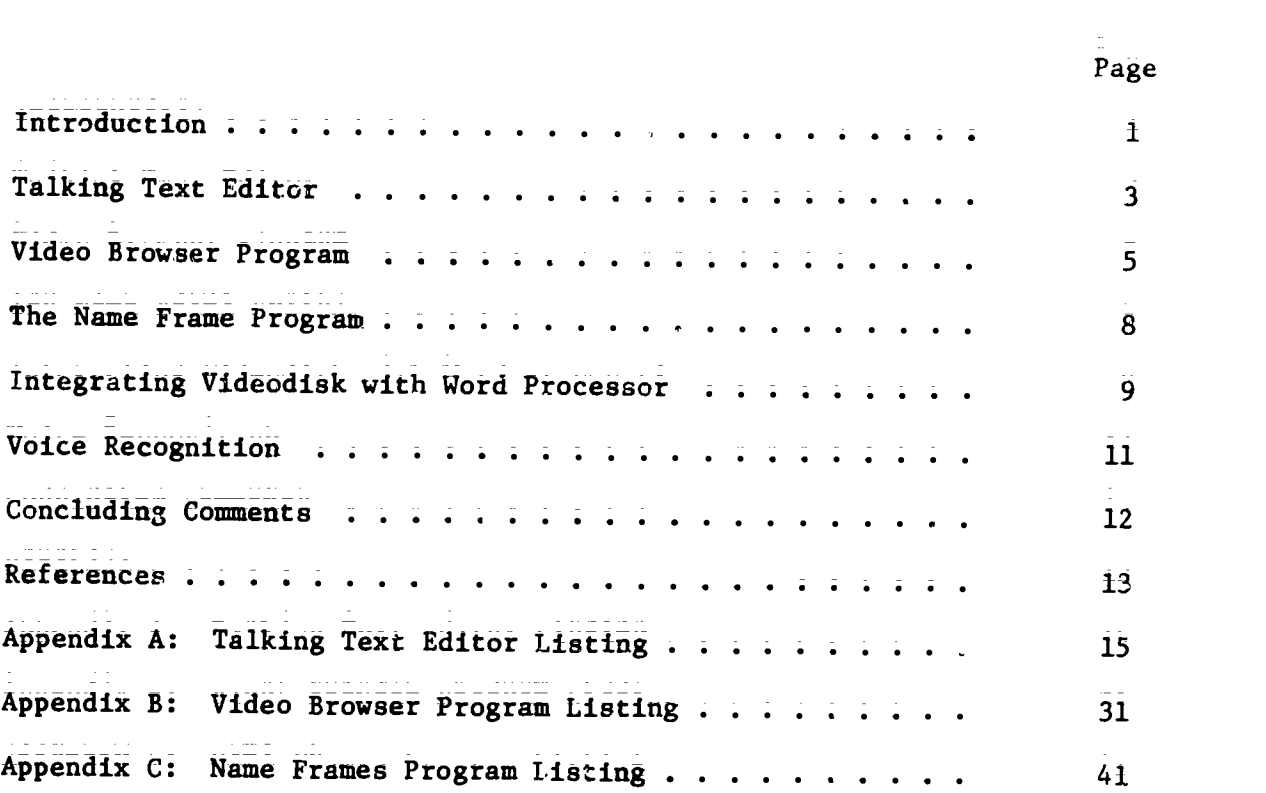

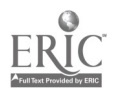

#### Introduction

Background. The Experimental Software Project in the Wisconsin Center for Education Research was initiated with the purpose of zxploring a variety of new technologies and approaches to software development. The original proposal envisioned a collaborative effort in which a team of investigators would participate in developing a coherent approach to the use of microcomputers in educational research. The departure of Professor Alex Wilkinson resulted in a shift in direction in the proJect away from the collaborative venture originally planned.

The project came to focus on the application of new technologies to the creation of rich environments for writing; A low-cost microcomputer system was assembled (Dickson Neal, & Gillingham, 1984) that included <sup>a</sup> microcomputer, speech synthesis, voice recognition, and a video disk player; In addition, a variety of aternative input devices were explored, including light pens, touch tablets, mize, and joysticks.

In order to take advantage of this rich variety of hardware and peripherals, considerable effort was devoted to designing software that permitted the smooth integration of these different technologies. In retrospect it is discouraging to reflect on how many weeks and months were spent in obtaining the various cables, interface cards, dip switch settinps, and software utilities, as well as in writing and debugging our own sOftware.

In the end, we succeeded in developing the 'Integrated Writing Environment' software, which is included in this final report; The "Talking Text Editor," which is one part of the larger system, was used in a dissertation (Borgh, 1985) study of the effects of spoken feedback on children's writing. A number of  $pi$  is studies were conducted using

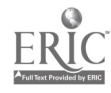

the "Video Browse" program in conjunction with the "Talking Text Editor." A small number of elementary school students were also observed using the voice recognition system to interact with the computer.

2

The outcome of these observations led me to a fundamentally different perspective on what might be the most profoundly important eses of microcomputers in edUtetiOn. This perspective was described in my paper on °thought provoking software' (Dickson, 1985).

During the past months, the software doveloped in the project has been cleaned up, debugged, and made more user-friendly. Programs that resided on a number of disks have now been brought together on a single disk (titled "Integrated Writing Environment") containing the most important programs developed in the project. The programs have also been adapted so that they can be explored by users who do not have the full multi-media system developed in the Wisconsin Center for Education Research.

In this final report, I Will summarize some of the observations we have made and the softwart products developed,

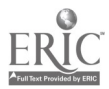

## Talking Text Editor

Over the two years of the Experimental Software Project, we examined a large number of educational software programa. I was involved in reviewing softWate fOr Family Computing magazine and for "The New Tech Times," a television program produced for public television. Although parts of some of the software that I reviewed was intriguing, much of it was disappointing. In addition, observations of computer use in schools from preschool through university levels produced a growing sense of the wide disparity between the Claims being made for the potential impact of microcomputers on education anj the reality I observed.

As did a number of other educators, I became convinced that the major application of microcomputers in schools that held significant promise for substantial impact in the next ten years was in the general area of writing. We, therefore, gave priority to thinking about how the new technologies we were studying might be Used to augment the application of microcomputers to writing'

Speech synthesis is a technology that has advanced rapidly in the past few years, so that it is now possible to equip a microcomputer with an acceptable speech synthesizer for about \$200. At the time we began working on the application of speech synthesis to writing, no commercial word processors were available that in:luded the option of having the computer read aloud the sentences written.

We developed a simple but adequate text editor, "Talking Text Editor," (Appendix A) that could be easily used by children as young as grade one. The text editor allows a child to enter lines in a story and as soon as the child enters a terminal punctuation mark (period,

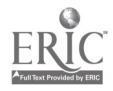

question marki or exclamation point), the computer automatically reads the sentence Aloud and asks the child whether he or she Wishes to hear it again, change it, or leave it the way it it. The child has the option of hearing the whole story at any time.

Pilot testing this software gave hints that children were more likely to detect mistakes in their writing when they heard it read back aloud;

8Orgh decided to follow up on these observations in her dissertation, which was supported by the Project. The results of her dissertation (8orgh, 1985), Whith were presented at the 1986 meeting of the American Educetional Research Association (Borgh, 1986), confirmed our hypotheses. Children in grades two and five wrote four stories using the Talking lext Editor. For two of the stories the spoken feedback was eliminated. The results showed that children engaged in between three and seven times more editing under the spoken feedback tOndition as compared with the no spoken feedback condition; A manuscript from this dissertation has been submitted for review. Copies of the dissertation and manuscript are included with this report.

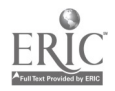

### Video Browser Program

The Experimental Software Project also explored potential applications of videodisks in education. We looked at several videodisks, including ones designed tO teach specific topics, such as high school economics and college chemistry, as well as more general videodisks, such as the "First National Kids Videodisc" and a videodisk containing 50,000 archival pictures from the Smithsonian Institution.

These explorations led to feelings of intense dissonance over the gulf between the extraordinary potential of the videodisk tethnology and the difficulty in assimilating this technology into education. Some of the most carefully developed instructional materials using videodisks, such as one devoted to the single topic of high school economics, seem unlikely to be widely used and seemed to us to be OnlY Slightly better than other media for presenting the same content.

Our experience with the videodisk from the Smithsonian gave me <sup>a</sup> perspeCtive on how videodisks might be uSed in SthOols that is quite different from that common among inStructional media designers. The videodisk from the Smithsonian Institution came with ho documentation or catalog. The videodisk contained an absolutely fascinating collection of colorful pictures of almost every imaginable subject matter distributed almost at random across the disk. Photographs of astronauts were Juxtaposed with native Americans, panda bears, insects, and old musical instruments. We decided to create a simple catalog for our use but after a few days realized that we were not making much progress.

I did a simple calculation and found that if we looked at each image on the videodisk for only one minute (the minimum to write down

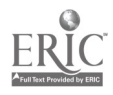

11

even a two or three word description), it would require someone to work 40 hours a week for half a year to look at each image onlY once! So we abandoned the notion of cataloging the disk.

We also determined that it would require a hard disk, expensive data base software, and a substantial number of person-years to create such a catalog. I concluded that the sheer potential of videodisks may Urn out to be a massive impediment to their successful use in Schools.

This led Ut to develop the "Video Browser" program, that is inclUdid in the "Integrated Writing EnOirOrimint" software. This program is simple enough for a first grader to use. It permits anyone to \*browse" through a videodisk by pressing the arrow keys on a microcomputer. When the user sees an image of interest, it can be added to his or her file by simply pressing "R" for "keep". This little program, which requires only 7K of memory, essentially allows a user to treat anY videodisk as a collection of pictures from which to sample. An analogy may be drawn to having a very large box full of color slides. A teacher might use a program like the 'Video Browser" to select a set of "slides" to show to the class, connection with a social studies unit on native Americans, for example. Given a videodisk with a wide variety of images, the potential uses in a classroom would be quite broad.

The "Video Browser" can help make the videodisk more accessible to teachers and students without requiring the larger data base programs required for more comprehensive uses of videodisks. This program can be seen as small-scale technology that allows the teacher or student to use the videodisk as a tool in ways they wish to use it. This approach contrasts sharply with that taken by designers of instructional

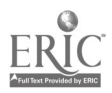

 $\overline{1}\overline{2}$ 

packages, where the videodisk is designed to teach a particular content in relatively constrained fashion.

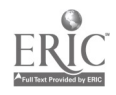

 $\frac{1}{4}$ 

# Articulating the Video Browser with the Talking Text Editor

## The Name Frames Program

The Experimental Software Project next sought to articulate the videodisk with the word processor in order to allow writers to insert into their writings images taken from a videodisk.

We found that children and adults seem better able to make use of the images they select if they are able to name the images. The "Name Frames' program, that is included in the "Integrated Writing Environment,' wis developed as a bridge between the 'Video Browser' and the "Talking Text Editor." In this program, which the user can enter automatically on leaving the "Video Browser," the user can review the pictures selected and name them.

In the same spirit discussed above, there is a fundamentally different relationship between user and videodisk when the user is able to name the images with whatever name is most useful, as opposed to having to remember a frame number or remember the name given in a data base of someone else's devising. Indeed, the same image might be used in multiple ways and named accordingly.

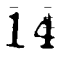

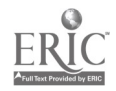

### Integrating Videodisk with Word Processors

The next step in our attempt at creating a rich, integrated writing environment was to articulate the videodisk with the word processor.

The version of the "Name Frames' program in the 'Integrated Writing Environment" software allows the user to go directly from naming the images into the "Talking Text Editor" program: Within the augmented text editing program, the user can insert pictures from the videodisk into the story he or she is writing by simply entering the name given the pittUre into the story, enclosed in square brackets. When the program detects the square brackets, the name is matched With the names in the users file, and the image from the videodisk is displayed as the text is scrolled by pressing the return key.

We conducted pilot tests with a small number of elementary school children in our laboratory. The students seemed to be enthusiastic about the effectively unlimited number of pictures they could look at and choose from. The variety of pictures seemed to lead to whimsical, creative stories.

AlthOUgh I dO hot have hard data on a large sample to support it, my impression is that the augmentation of the word processor with images of the kind available with videodisks would help create a highly stimulating writing environment.

It is worth mentioning that this same system would allow a teacher, or student, to create a "slide Show' out of images selected from the videodisk. By using the text editor and entering the names of the images in the desired order, a teacher could, for example, have a highly flexible tool to extend the kind of teaching commonly done with

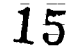

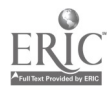

filmstrips or boxed sets of s'ides. The attractive features of using a videodisk in this fashion include the extraordinary number of images available and the possibility of reordering and intermingling the images for different purposes. The images also do not become disordered with use, as can occur if students are allowed to sort through sets of slides, for example.

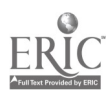

#### Voice Recognition

The multi-media system developed in the Experimental Software Project included voice recognition. The system we used could recognize up to eighty words for an individual user. Each user must first train the computer to recognize his or her voice; The users voice patterns are stored on disk for later use.

We conducted a small pilot study of several elementary school Students using voice recognition with several different pieces of software. The most interesting application of voice recognition that we observed was with the programming language, Logo. The students we observed trained the computer to recognize key Logo commands, such as 'FORWARD,"PENUP', and °COLOR'. We then gave them assignments to draw certain shapes with the Logo turtle, as is commonly done in computer programming classes. We had the students contrast programming under voice control with typing in commands oh the keyboard.

The students reported, and our observations confirmed, that programming the turtle under voice control was much more engaging. The Students commented that when they used the keyboard, the turtle usually had already moved before they looked up from the keyboard, whereas with voice recognition the students' eyes were focussed directly on the turtle. In view of the widespread interest in Logo as an instructional tool, I believe that further research on programming Logo under voice control should be conducted; Our small scale study suggests this might be a fruitful area for investigation.

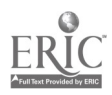

#### Concluding Comments

The topics raised in this report offer many interesting points of departure for further research. The Experimental Software Project, true to its name, developed several innovative software programs. Most importantly, the immersion in a wide variety of technologies led me to a fundamentally different perspective on educational uses of computers than I h-d at the outset of this project.

Undoubtably, by trying to explore so many different kinds of hardware and software, the project was unable to pursue any of them in sufficient depth. Each new program was infested with bugs. Each new interface board spoke a different language.

But the "Integrated Writing Environment" we have created can serve as a prototype for the work station of the near future in our schools. Speech synthesis can be added to microcomputers for about \$200. Compact videodisks are becoming available at costs hardly exceeding that of a disk driVe. Voice recognition can be added to microcomputers for about \$1000.

What is needed is a vision of how to articulate these different systems and integrate them into classrooms and the curriculum; The explorations conducted in the Experimental Software Project suggest that the potential benefits of auch an Integrated approach may be great bui they may also be difficult to achieve;

18

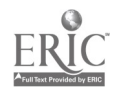

#### References

- Borgh, K. The effects on children's writing of adding speech synthesis to a word processor. Doctoral dissertation, University of Wisconsin-Madison, 1985. (University Microfilms No; 86-01, 820)
- Borgh, K. (1986, April). The effects of computer-generated spoken ftedbatk\_on Children's\_writing\_mith=A-vord proceSSOr. \_Paper presented at the annual meeting of the American Educational Research Association, San Francisco.
- Dickson, W. P. (1985). Thought-provoking software: Juxtaposing symbol systems. Educational Researcher,  $14(5)$ , 30-38.
- Dickson, W. P., Neal, V. A., & Gillingham, M. (1984). A low-cost multimedia microcomputer system for educational research and development. Educational Technology, 24(8), 20-22.

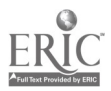

į

TALKING TEXT EDITOR

 $\hspace{0.1mm}-\hspace{0.1mm}$  -

```
100 REM --------------------------
  --- -----<br>--- ---<u>---</u>------------
  110 REM TALKING TEXT EDITOR
  120 REM --------------------------
  ----------------------
  1000 HIMEM: 13382
  **********************
  1005. P2R = 3 \times 4093\overline{\phantom{a}} DIM AL(2), \overline{\phantom{a}}AH(2)
 1010 NUMQUES = - 1
     PTR = 16640\neq D$ = CHR$ (4)
 1015 GOSUB 8000
 ------<u>----------</u>------
 1017 C5 = STRY5.
     : GOSUB 62000
     : C5 = -18Y: GOSUB 32000
     : C5 = N4ME5BOSUB 62000
     : PRINT
 _________________________
 1019 REM
 (cJ)
 (cJ) main body
 \zeta=======================
1020 NUMBLES = NUMBUES + 1
 -<br>----------------------
1030 HI = INT (PTR 7 256)
    : LO = 256=# (PTR \overline{7} 256 - H1)
    : LC: \equiv (13384 + (NUMQUES + 2))
    : POKE LE.LO
    : POKE (EC + 1), HI
----------<br>----------------
1040 PRINT RIGHTS (1 + 5TRS) (NUMQUES + 1), 2); 1 :------<u>------------</u>---
1050 DL$ \overline{m}.
   : GET AS
    I POKE P2R, ASC (A$)
    : P2R = P2R + 1\overline{1} if \overline{A} = DL$ THEN 9000
1060 00 =(37)
```
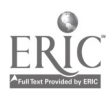

 $\overline{20}$ 

 $1070$  OLD = PTR  $\vdots$  CH\_ $\equiv$ , 1. : GOSUB 2020 : POKE PTR, ASC (DL\$)  $:$  PTR = PTR + 1  $1080$   $QLD = PTR$ **: GOSUB 3000** 1095 PRINT : PRINT : PRINT ----------------------1090 VTAB 22 : PRINT "CORANGE WOHOLE STORY NOEXT" ; : IF (VOT) AND (SOUND) THEN PRINT " H)EAR": ▃▁▗<br>▓▆▆▅▅▅▞▆▝▆▅▀▆▓▀▛▓▆▓▆▓▅▛▆ 1092 IF VID THEN PRINT \* : PRINT "P)ICTURES": ----------------------1095 GET AS **: POKE P2R, ASC (A\$) + 128**  $P2R = P2R - 1$ : IF  $\overline{AB} = \overline{''}C^*$  OR  $\overline{AB} = \overline{''}C^*$  THEN GOTO 10000 ---------------1100 IF  $\widehat{A}$  = "H" OR A\$ = "h") AND (VOT) THEN PRINT \* : GOSUB 3000 \*: GOTO 1090 ---------------------1102. IF KVID) AND (As = "P" OR As = "p") THEN GOSUB 8900 \* : GOSUB 7005 \*: GOTO 1085 -------**こここここ** 1105. IF  $\overline{A}$  = "W" OR  $\overline{A}$  = "w" THEN GOSUB 5000  $\overline{*}$  ; GOTO 1090 ------------------------1110 IF AS < > "N" AND AS < > "n" THEN 1095 ,,,,,,,,,,,,,,,,,,,,,,, 1140 GOSUB 7000 ,,,,,,,,,,,,,,,,,,,,,,  $1500$  PTR = OLD **: 60TO 1020** 1990 GET AS : IF NOT ((A6 = "y") OR (A6 = "Y") OR (A6 = "n") OR (A6 = "N")) THEN 1990 ,,,,,,,,,,,,,,,,,,,,,, 1992 POKE P2R, ASC (AS) + 128  $P2R = P2R + 1$ 

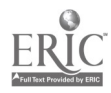

1995 PRINT AS : RETURN -----------------------2000 REM **KEJ)** (cd)"input routine  $(cJ)$ ---------------<del>------</del> 2010 GET-AS : POKE P2R, ASC (A\$)  $:$  P2R = P2R + 1  $\overline{AB}$   $\overline{CH}$  =  $\overline{CH}$  +  $\overline{1}$ --------------------2020  $\frac{1}{2}F \cdot (A^* = 1 - 1)$  OR  $( A^* = 1 + 1)$  OR  $( A^* = 1 + 2 + 1)$  THEN DLS = AS # i PRINT DL\$ **\*** : RETURN =========== 2030. IF  $\overline{A}$   $\overline{A}$  = CHR\$ (8)) AND (PTR ( ) OLD) THEN PTR = PTR - 1  $# : CH = CH - 1$ \* : PRINT\_At;' ' ;A\$;  $\frac{1}{2}$ : GOTO 2010 -------------------2035 IF As = "I" OR  $\overline{A}$ s = "J" THEN 2050 \_\_\_\_\_\_\_\_<sub>\_</sub>\_\_\_\_\_\_\_\_\_\_\_\_ 2040 IF NOT ( $\overline{G}$ ) =  $\overline{P}$  and A\$  $\overline{S}$  =  $\overline{P}$ ) OR  $\overline{G}$   $\overline{S}$  > =  $\overline{P}$  and  $\overline{G}$   $\overline{S}$   $\overline{S}$  =  $\overline{P}$   $\overline{S}$   $\overline{S}$  =  $\overline{P}$   $\overline{S}$   $\overline{S}$  =  $\overline{S}$   $\overline{S}$   $\overline{S}$  =  $\overline{$ **ERINT CHR\$ (7):** \* : 60TO 2010 ---------<del>-------------</del> 2050 PRINT AST : PORE PTR, ASC (AS)  $: PTR = PTR + 1$ -----------------------2060 GOTS 2010 ----------------------2200 REM  $(d)$ **(CJ) "STUFF**  $(cJ)$ <u> --------------------</u> 2210 **UTAB** X  $I$  HTAB 1  $: CALL = 958$ **FRETURN** \_\_\_\_\_\_\_\_\_\_\_\_\_\_\_\_\_\_\_\_\_\_\_\_ 2250 POKE - 16368,0 ----------------------2255 IF PEEK ( = 18384) ( ) 141 THEN 2255 \_\_\_\_\_\_\_\_\_\_\_\_\_\_\_\_\_\_\_\_\_\_ 2260 POKE = 16368,0 **RETURN** 

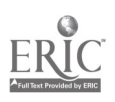

```
--------------------
  3000 REM
  (i)(cJ) speak a sentence:
  くところ
  -----------------------
 3005 GOSUB 3990
  ---------------------
 3007 PIC = 0 ---
     : IF CHRS ( PEEK (PTR)) = "E" THEN PIC = 1
 3010 GOSUB 4000
     : IF LEFTS (Ws,1) = P1 THEN GOSUB 8800
 ,,,,,,,,,,,,,,,,,,,,,,,
 3015 IF RIGHTS (WS, 1) = "!" THEN WS = LEFTS (WS, LEN (WS) - 1)
 ---------------------
 3020 IF (SOUND) AND (VOT) THEN PRINT DS; "PR#2"
   \overline{H} : PRINT US
   * : PRINT D*; "PR#"; SL
 ----------------
 3030 IF NOT (W) THEN 3010
 ----------------------
 3040 RETURN
 -----------------------
 3990 EC = 18384 + <NUMQUES # 2>
    \overline{i} PTR = 256 * PEEK (LC + 1) + PEEK (LC)
    : RETURN
 ---------------------
 4000 REM
 くとひ)
 (cJ) get a word.
(d)---------
               -------
4010 W_s = 11: \mathbf{W} = \mathbf{0}4020 \times = CHR$ < PEEK (PTR))
    \pm iF (X$ = \pm, \pm) OR (X$ = \pm!\pm) OR (X$ = \pm?\pm) THEN \omega = 1
  * : \forall = \forall + \times + \times* : RETURN
4025 IF PIC THEN 4050
--<del>------------------</del>--
4030. IF (35 = 15) AND WS (5 = 15) THEN WS = WS 3 + 15\overline{r} : PTR = PTR + 1
  * : RETURN
4050 W$ = W$ + X$
4060 PTR = PTR + 1
```
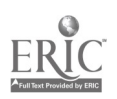

```
: GOTO 4020<br>----------------------
  5000 REM
  (cJ)(cJ)*speak & list story;
  (cJ)-----------------<del>----</del>
  5005 HOME
      \therefore C$ \equiv STRYS
      GOSUB 62000
      1 C$ \equiv 'BY"
      : GOSUB 62000
      : CS =-NAMES:
     1 GOSUB 62000
  : <u>PRINT</u><br>-------------
 5006 REM IF(SOUND) AND (VOT) THEN PRINT DS"PR#2":CS = STRYS: GOSUB 62000:C
            $ = *BY*: GOSUB 62000:CS a NAMES: GOSUB 62000: PRINT DS*PRI1*;SL: PRI
NT
 5010 \overline{1} EMP = NUMQUES
 F = FOR Numques = 0 to temp F = F = F = F = F5015 GOSUB 3990
 : PRINT RIGHTS (" " + STRS (NUMQUES + 1), 2) j": ";
 5020 GOSUB 5500
   : PRINT
EXTERNAL SOUB 3000
5030 IF INT ((NUMQUES + 1) / 22) < > (NUMQUES + 1) / 22 THEN 5050
5040 GOSUB 2250
5050 NEXT _ NUMQUES a TEMP
5055 PRINT
    PRINT
: PRINT<br>---------------------
5056 RETURN<br>---------------------
5060 VTAB PEEK (37) 2
   : RETURN
----------------------
5070 POP
<u>: : GOTO 10000</u><br>-====================
5500 REM
\left( \overline{c}J\right)
```
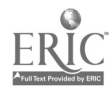

24

```
(cd)"list a line
  \overline{c}J)
  ----------------------
 5510
     \therefore C = 5
     : PIC = 0
  5520 60SUB 4000
   \overline{a} i if LEN (WS) + C > COL THEN PRINT
   \frac{1}{2} : PRINT \frac{1}{2}\ddot{x} : C = 5------<del>-------------</del>----
 5525 IF LEFTS (US, 1) = \cdot + AND C = 5 AND LEN (US) \langle \cdot \rangle 1 THEN US = RIGHTS (US,
        LEN (WS) - 1)
   * : 60T0 5525,,,,,,,,,,,,,,,,,,,,,,,,
 5527 IF W$ = \bullet + AND C = 5 THEN 5520
 _______________________
 5530 PRINT WS;
  E = C + EEN (W$)
 5540 IF W THEN RETURN
 ---------------------
 5550 GOTO 5520
 6000 REM
 (d)(cd) Edit last line.
(cJ),,,,,,,,,,,,,,,,,,,,,
6005 GOSUB 6010
    \overline{\phantom{a}} DED = PTR
    : PRINT RIGHTS (" " + STRS (NUMQUES + 1), 2);": "i
    : GOSUB 2000
    : POKE PTR, ASC (DL$)
    : PTR = PTR + 1: OLD = PTR
    : GOSUB 3060
    BOSUB 7005
    : 60101090_______<del>_</del>
        . . . . . . . . . . . . . . . .
6010 VTAB 22
    : HTAB 1 \overline{ }: CALL - 958
    : GOSUB 3990
   : 11EMP = PTR
---------------------
6015 PRINT RIGHTS (1 + 3) STRS (NUMQUES + 13,23;"; ";
-------<del>------</del>---------
```
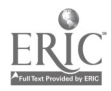

```
6020 GOSUB 5500
           -------------
  4030 PRINT
      : PRINT
         PRINT "REFLACE LINE NUMBER "; RIGHTS (" " + STR$ (NUMQUES + 1),2)
  6040 PTR = T1EMP
  : RETURN<br>======================
  7000 REM
  (i,j)(cJ) List the story;
 (cJ)
  ---------------------
 7003 IF-NOT-(CH > 35) THEN X = 0V + 2 \div (OV ( 20) + 1 \div (OV > 19)
   * GOSUB 2200
  <u>= * i return</u><br>=======<u>====</u>===========
 7005_ HOME
     : C$ = STRY$
     : GOSUB_62000<br>: CS == "BY": GOSUB 32000
     : C5 = N4M1551 GOSUB 62000
 : PRINT<br>-------------------
 7010 TEMP = NUMOUES
 : FOR NUMQUES = 0 TO TEMP<br>-----------------------
 7020 GOSUB 3990
: PRINT RIGHTS + STR$ (NUMOUES 1)i2)1':
7030 GOSUB 5500
7035 IF INT ((NUMOUES + 1) / 22) ( ) (NUMOUES + 1) / 22 THEN 7040
7036 GOSUB 2250
7040_ __PRINT
    : NEXT
 NUMOUES * TEMP
7050 PRINT
    : PRINT
    : PRINT
: VTAB PEEK (37) - 2<br>----------------------
7060 RETURN
```
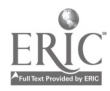

 $\bar{1}$ 

 $\ddot{\phantom{a}}$ 

```
8000 REM
 (cJ)(cJ) "query.
 (cJ)
  -----------------------
 8001 POKE 768,160
    : POKE 769,0
     : POKE 770,32
     : POKE 771,44
     : POKE 772,254
     : POKE 773,96
 _________________________
 8003 HOME
     : C$ = "TALKING TEXT EDITOR"
     : GOSUB 62010
     : PRINT
     : C$ = "DESIGNED BY PATRICK DICKSON"
     i GOSUB 62010
     : PRINT
     : C4 = 'PROGRAMMED BY': GOSUB 62010
     : PRINT
     : C$-= "DAN JATNIEKS AND CURT ELLMANN"
     : GOSUB 32010
     : PRINT
     \overline{1} CS = "VERSION: JULY 19, 1986"
     BOSUB 62010
     : GOTO 8003
       8005 INPUT "DO YOU HAVE 80 COLUMNS? -- >"; INS
    I IF INS = "Y" OR INS = "y" THEN COL = 80
  \overline{\ast} ; SL = 3
  * : GOTO 8008
. _______________________
8006 COL = 40
   i SL = 0
8008 PRINT
    : PRINT
    : INPUT "DO YOU HAVE A VIDEO DISK? (Y/N) : " ; INS
    : IF IN* = "N" OR IN* = "n" THEN 8011
8009 PRINT DS"BRUN VIDEO.CODE"
    \overline{\phantom{0}} POKE 9.3
    : VID = 1
8010 & "PLAY"
---------------------
8011 INPUT "DO YOU HAVE A VOTRAX? "; INS
    \mathbf{i} if ins = "\mathbf{Y}" OR ins = "\mathbf{y}" then \mathbf{VOT} = \mathbf{i}
```
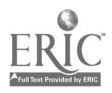

```
*: SOUND = 1
  8012 L0 = 6______ ________<br>$$$$#$$$$$$$$$$$$$$$$
 8015 PRINT
      : INPUT "LOAD EXISTING STORY? "; INS
      : IF IN$ = "Y" OR IN$ = "y" THEN 10 = 1.....................
 8019 PRINT DS"PR#":SL
      F HOME
     : PRINT
      : PRINT
     : INPUT "WHAT IS YOUR NAME? == >";NAME$
 ---------------------
 8020 INPUT "WHAT IS THE STORY NAME? -- >"; STRY$
 8021 INPUT "WHAT IS THE DATE? -->";DTES
 ---------------------
 8025 N = 3: R\overline{P} = 12R^* + STR\overline{P} (N)
     : IF SOUND THEN PRINT D$"PR#2"
   # i PRINT R$
   \overline{*} : PRINT D$"PR#";SL
 ==============
8030 IF NOT (VID) THEN HOME
  * : RETURN
 ----------------------
8032 PRINT
    : INPUT "DO YOU WANT TO INCLUDE PICTURES ? "; INS
     : IF INS \langle \rangle "Y" AND INS \langle \rangle "y" THEN 8034
8033 INPUT FENTER PICTURE FILE NAME : " ; F$
    : F5 = F5 + . FRAMES. NAMED.
    BOSUB 8500
--------------
8034 IF LO THEN FS = STRYS + "." + NAMES + "." + DTES
  * : GOTO 8600
 , ________________________
8035 KOME
   : RETURN
----------------------
8037 N = 3: 60T0 8055----- -
8040 INPUT "CHANGE THE SPEECH RATE? (Y/N) -->"; INS
   i if ins = N^* or ins = n^* then home
  \overline{*} ; PRINT
  \overline{*} : RETURN
------
8050 INPUT "ENTER NEW SPEECH RATE (1-9) -->"IN
```
 $\sqrt{2}$ 

```
\therefore IF N \leftarrow 1 OR N \leftarrow 9 THEN 8050
  8055 PRINT
     I PRINT "THE SPEECH RATE IS " IN
  -----------------------
 8060 R = '3R' + STR (N)
     : PRINT DS"PR#2"
      I PRINT RS; "THIS IS THE SPEECH RATE."
      : PRINT DS"PRH"; SL
      : GOTO 8040
  ----------------------
 8500 REM
 (cJ)(cJ)"LOAD IN PIETURE FILE
 \langle cJ \rangle_____<br>=====================
 8505 PRINT DS"VERIFY";F$
 -----------------------
 8510 PRINT DG"OPEN";F$
    : PRINT DS"READ"; F$
 8520 INPUT L
    EDIM FR(L)
    : DIM NAMS(L)
 -----------------------
 8530 FOR Z = 1 TO L
   I INPUT FR(2)
    E INPUT NAMS(Z)
     \overline{\mathbf{r}} NEXT \overline{\mathbf{r}}.,,,,,,,,,,,,,,,,,,,,,,
8540 PRINT DS"CLOSE";F$
   E RETURN
 _____.._______...<br># 5 # 5 # 8 # 7 # 8 # # # # # # # # # # #
8300 REM
(cJ)(cJ) GET EXISTING FILE
(i)--------<del>------------</del>-
8610 PRINT DS"BLOAD";F$;",A16383"
   i NUMQUES = PEEK (16383)
8320 LN = NUMQUES
    \overline{X} = 0: FOR NUMQUES = 0 TO LN
    : GOSUB 3990
    i IF PTR 5 \times 7 HEN X = PTR* : TEMP = NUMQUES
  --------------------
8630 NEXT
    : NUMQUES = TEMP
```
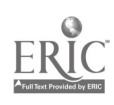

 $\bullet$ 

```
: OLD = PTR
      : NUMQUES = NUMQUES - 1
  ------<del>---------------</del>
 8640 PDP
     BOSUB 7005
      100 = PEEK (37) - 1: 60T0 1090----------------------
 8800 REM
 CEJS
 (cJ) "FIND & DISPLAY PICTURE
 \overline{(\overline{c}J)}----------------------
 8810 \frac{1}{2} = MID* (\frac{1}{2}, LEN (\frac{1}{2}) - 3)
    POR 2 = 170 LIF W$ = NAMS(2) THEN 8820
 8815 NEXT 2
    RETURN
 ----------------------
 8820 C$ = "SEARCH FRAME " + STR$ (FR(2)) + " SEARCH"
 8825 & C$
 --------------------------
8827 GOSUB 2250
----------------------
8828 & "FLIP"
--------------------
8830 GOSUB 2250
__________...<br>============
8840 & "FLIP"
---------------------
8850 POP
  EXAMPLE PRETURN
8900 REM
\overline{c}J)
(cd) "LIST PICTURES
(cJ)
----------------------
8910 HOME
    : PRINT
    : PRINT
    : C$ = "PICTURES AVAILABLE"
    : GOSUB 62000
    | C$-R-'<del>-2223Rnammanna</del>nn-'
    : GOSUB 32000
    : PRINT
    : PRINT
```
**: GOSUB 3990** 

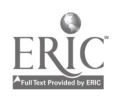

 $\overline{30}$ 

```
-----------------
 8920 FOR 2 = 1 TO L STEP 2
     : PRINT RIGHTS (" + STRS (25, 25);". ";NAMS(25);
     \sqrt{1 + 1} HTAB 20
    : IF 2 \le 3 L THEN PRINT RIGHTS (1 + 5TR5 (2 + 1), 2); ", ";NAMS(2 + 1)_______________________
 8925 NEXT
     : PRINT
     : PRINT
     : PRINT
     : PRINT "ENTER NUMBER TO VIEW. "0" TO EXIT : ";
 ---------------------
 8930 INPUT ""; IN
    i if in = 0 then return
  .....
 8935 IF IN 2 0 AND IN < = L THEN 8945
 -------------<del>------</del>--
 8940 GOTO 8930
 8945 2 = 1N
 ----<br>----------------------
 8946 \overline{3} = "SEARCH FRAME " + STR$ (FR(2)) + " SEARCH"
 ----------------------
8948 & C$
 8950 & "FLIP"
 ----------------------
8955 GOSUB 2250
   : HOME
---------------------
8930 & "FLIP"
8970 60T0 8910
9000 REM
くとす)
(cJ)"the end.
KEJ)
9020 POKE PTR, ASC (DL$)
   : PTR = PTR + 1---------------------
9025 PRINT
   EPRINT
   : INPUT "WHAT IS THE STORY NAME? == >"; STRYS
9030 S$ = LEFT$ (STRY$ + "." + NAME$ + "." + DTE$,30)
--------------------
9035 PRINT
  : PRINT
```
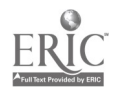

 $\bullet$ 

 $\bullet$ 

```
: PRINT "GOODBYE "; NAMES;", HAVE A NICE DAY!"
      : 60T0 9045\Xi-\Xi-..
 9848 PRINT "YOUR FILE IS "; PTR - 16384; " BYTES LONG"
  - -<br>======================
 9045 POKE 16383, NUMQUES
  ----------------------
 9050 PRINT CHR$ (04); "BSAVE"; S$; ", A16383, L"; STR$ (PTR = 16393)
 ______________________
 9060 REM
 \overline{(\overline{c}J)}(cJ) Save history file
 (i)9070 55 = 55 + 1.15T---------------------
 9080 PRINT CHR$ (04); "BSAVE"; S$; ", A24576, L"; STR$ (P2R - 24576)
 ---------------------
 9090 PRINT
    : INPUT "DO YOU WANT TO WRITE ANOTHER STORY? "; INS
     I IF INS = "Y" OR INS = "y" THEN RUN
 9095 END
 --- -<br>-----------------------
 10000 REM
 (CJ)
 (cJ) "change any line
くてきり
 -<br>=======================
10005 \times = 22: GOSUB 2200
------------<del>--------</del>-
10007 INPUT "CHANGE WHICH LINE? -- >"; INS
    : IF LEN (M5) = 0 THEN 10000
------------
10010 FOR \bar{X} = 1 TO LEN (IN$)
        POKE P2R, ASC ( MID$ (IN$, X, i))
    \mathbf{r}: P2R = P2R + 1
    i NEXT X
    : N = VAL (INS)
    E IF N > NUMQUES + 1 OR N < 1 THEN 10000
10015 N = N - 1--------------------
10016 LN = NUMQUES
    : NI = N10017 \times = 0: FOR NUMQUES = 0 TO LN
    : GOSUB 3990
```
 $\mathcal{L}$ 

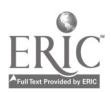

 $\mathbf{F}$  IF PTR  $\mathbf{y}$  X THEN  $\mathbf{x}$  = PTR  $\frac{1}{2}$  TEMP = NUMQUES ------------<br>==================== **10018 NEXT** ---------------------10020 NUMQUES =  $N1$ **: GOSUB 3990**  $: N = PTR$  $10025 \times \equiv N$  $\mathbf{1} \mathbf{0} \equiv \mathbf{N}$  $: LM = N$ **: GOSUB 10500**  $: AL(0) = XL$  $: AH(0) = XH$ " TO addr.  $R<sub>EM</sub>$ \_\_\_\_\_\_\_\_\_ .<br>\_\_\_\_\_\_\_\_\_\_\_\_\_\_\_\_\_\_\_\_\_\_ 10040 GOSUB 10600 --------------------- $10050 X = N + 1$  $10 = X = 0$ **: GOSUB 10500**  $i$  AL(1) = XL  $: AH(1) = XI$ : REM " FROM addr. ----------------------10060 NUMQUES = TEMP **: GOSUB 3990**  $i \space N = PTR$ : 60SUB 10600 -------------------10065 IF  $X - 1 = N$  THEN 6000 ----<del>--------------</del>---- $10070 \times M$ : GOSUB 10500  $i$  AL(2) = XL :  $AH(2) = XH$ : REM " THRU addr. -------------<del>------</del>----10073 NUMQUES = N1 **BOSUB 6010** -------<del>--------------</del>---- $10075 \times = \times +1$ **: GOSUB 10500** : NUMQUES = N1 : GOSUB 3990 **: POKE LC, XL FORE** LC +  $i$ , XH -------<sub>-</sub>---10080 POKE 66, AL(0)

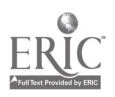

```
: POKE 67, AH(0)
       : POKE 30, AL(1)
       : POKE 61, AR(1)
       : POKE \overline{62}, AL(2)
       : POKE 63, AH(2)
       : CALL 768
   --------------------
  10090 FOR NUMQUES = 0 TO LN
      : GOSUB 3990
          X = 256 W PEER (LC + 1) + PEER (LC)
      \mathbf{r}IF \bar{x} > LIM THEN \bar{x} = \bar{y} - \bar{0}\mathbf{r}\overline{H} :
          60SUB 10500
    \ddot{H} . The set of HPOKE LC, XL
    美 主
         POKE LC + 1, XH
  ---------------------
 10095 NEXT
  ----- ------<br>=====================
 10100 NUMQUES = N1
      : GOSUB 3590
      : OLD = PTR
 -------<del>-------------</del>-
 10110 PRINT RIGHTS (* * + STRS (NUMQUES + 1), 2); *: *;
      : 60SUB 2000
      : PORE PTR, ASC (DL$)
      : PTR = PTR + 1: OLD = PTR
     : GOSUB 3000
 ----------------------
 10160 NUMBUES = LN
     BOSUB 7005
     : 60TO 1090
    -----------------
 10500 XH = INT (X 7 256)
     : XL = 256 + (X / 256 - XH)F RETURN
-----------
              ------
10200 \times = \text{CHR} (PEEK (N))
     : IF X$ = "!" OR X$ = "?" OR X$ = "." THEN 10620
_______________<del>___</del>__
10610 N = N + 1: GOTO 10300
10620 RETURN
------------------------
62000 REM
くとふり
(cJ) center a line
\overline{U}__________<br>====================
\overline{62010} HTAB 20 - LEN (C$) / 2 = 1
```
 $\mathcal{F}_1$  ,  $\mathcal{F}_2$ 

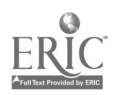

: PRINT CS<br>: RETURN

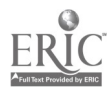

VIDEO BROWSER PROGRAM

```
----------------------
  10
       PRINT CHRS (4) BRUN VIDEO.CODE"
     : POKE 9,3\equiv \equiv \equiv \equiv20 HIMEM: 29179
  -<br>-<br>-
  30 & "PLAY"
  DS = CHRS (4)40
      : ADOR = 29184: 69SUB 10000
  =====
       -----------------
 50
      FRAME = 1: C$ = "FRAME CHAPTER"
 ---------------------
 55
      &c5------<del>--------------</del>--
 60 IF FIRST = 0 THEM FIRST = 56001
  \overline{r} : LAST = 0
 ======;
                70 & FLIP
    \frac{1}{2} 60TO 1030
 ---------------------
 1000 REM
 (cJ)
 (CJ) MAIN PROGRAM BODY
(cJ)
1005 & "FLIP"
-------------<del>--------</del>--
1010 C$ = "SEARCH FRAME " + STR$ (FRAME) + " SEARCH"
<u>=====_======</u>
               ---------
1015 & CS
    : 6010 1030----------------
1017 C$ = "STEPREV"
    : FRAME = FRAME - 1
    \therefore IF REVIEW THEN D = -1*: GOSUB 9500
aaaaaa
          --------
1020 IF FRAME \left\langle 1 \right\rangle THEN FRAME = 1
 \overline{*} : \overline{C} = "SEARCH FRAME 1 SEARCH"
----------------------
1021 60TO 1025
-------<del>-------------</del>--
1022 C* = "STEPFWD"
   F FRAME = FRAME + 1
    \mathbf{i} if REVIEW THEN D = 1
```
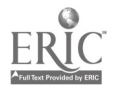

36

 $\hat{Q}_{\rm{exp}}$ 

```
* : GOSUB 9500
  ---------------------
  1023 IF FRAME > 56000 THEN FRAME = 56000
    # : C$ = "SEARCH FRAME 56000 SEARCH"
 1025 & C$
 1030 REM
 ----------------------
 1040 GET 3$
     E PRINT
      I IF ASC (As) = 8 THEN 1017
 __________<br>#====================
 1045 IF ASC (A$) = 21 THEN 1022
 ---------------------
 1047 HOME
 ,,,,,,,,,,,,,,,,,,,,,,,
 1050 & "FLIP"
 _______<br>======================
 2000 HOME
    : GOSUB 9000
     \therefore IF TEST THEN IS = \blacksquare IN \blacksquare* i GOTO 2010
 ------------------
2005 15 = \bullet NOT IN \bullet______ _______<br>**********************
2010 PRINT "CURRENT FRAME IS "; FRAME
     : PRINT "IT IS ";
     I INVERSE
    : PRINT 15;I NORMAL
: PRINT "YOUR FILE."
2020 PRINT
    : PRINT
               \omega_{\rm{max}} and \omega_{\rm{max}}: PRINT "K)EEP THIS FRAME"
    : PRINT "DIELETE THIS FRAME"
    : PRINT "G)O TO NEW FRAME NUMBER"
    : PRINT "RIEVIEW FRAMES IN CURRENT FILE"
    : PRINT "Q)UIT"
 ..........
          ,,,,,,,,,,,,,,
-330 PRINT
    : PRINT
    : PRINT "ANY OTHER KEY RESUMES BROWSING."
    PRINT " -> BROWSE FORWARD"<br>
: PRINT " <- BROWSE BACKWARD"
-"-"-"<u>-----</u>------------
2040 PRINT
   : PRINT
    : PRINT "ENTER SELECTION : ";
```
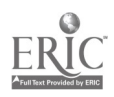

```
2050 GET A$
   \blacksquare : PRINT A$;
  ____<br>======================
 2060 IF AS = "Q" THEN 2200
 ----------------------
 2070 IF As = "R" THEN REVIEW = 1
   *: GOTO 2097
  ,,,,,,,,,,,,,,,,,,,,,,,
 2080 IF AS = "6" THEN 2100
 _____..______<br>505000000000000000000
 2090 IF AS = "D" THEN GOSUB 8000
   * : 60T0 2000----------
            -----------
 2092 IF 4$ = "K" THEN GOSUB 7000
   \bar{x} : 6070 2000
 -----------------------
 2095 IF REVIEW THEN REVIEW = 0*: FRAME = F1
  * : GOTO 1300-- ---
 2097 & "FLIP"
    : F1 = FRANE: GOTO 1030
 2160 REM
 くてづり
 (cJ) "ENTER FRAME #
くところ
 2105 PRINT
    : PRINT
    : PRINT
 , ______________________
2110 PRINT
    : PRINT "CURRENT FRAME IS "; FRAME
   : INPUT "ENTER NEW FRAME # : ";T1
----------------------
2120 IF TI < 1 OR TI > 56001 THEN 2110
-----------------------
2130 FRAME = INT (T1)
   : 6070 10002200 REM
(cJ)(cd) "SAV" FILE
(c3)----------------------
2210 HOME
   : VTAB 11
```
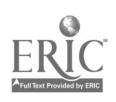

Þ,

: INPUT "FILENAME TO SAVE :" IF\$ ..............**.** 2215 FLASH **: PRINT "SAVING ";F\$** : NORMAL : PRINT " MAY TAKE SEVERAL MINUTES..." 2216 PRINT : PRINT " DEPENDING ON FRAME NUMBERS CHOSEN." \_\_\_\_\_\_\_\_\_\_\_\_\_\_\_\_\_\_\_\_\_\_ 2217  $XH = INT$  (FIRST / 256) : POKE 29180, XH  $:$  POKE 29181,256 \* (FIRST / 256 - XH) 2218  $XH = INT$  (LAST / 253) : POKE 29182, XH : PORE 29183,256 \* (LAST / 256 - XH) 2220 PRINT DS"BSAVE ";F\$;".PICS,A29180,L7804" -----------------2225  $FS = FS + "-FRAMES"$ ---------------------2230 PRINT DO OPEN"; F4 : PRINT DS"DELETE";F\$ : PRINT DS"OPEN";F\$ : PRINT DS"WRITE" ; F\$ ----------------------2235 PRINT COUNT ..........<u>..........</u>. 2240 FOR  $Z1 =$  FIRST TO LAST  $P = 21$ **GOSUB 9000**  $\ddot{\phantom{a}}$ : IF TEST THEN PRINT 21 ,,,,,,,,,,,,,,,,,,,,,,,,, 2245 NEXT 21 \_\_\_\_\_\_\_\_\_\_\_\_\_\_\_\_\_\_\_\_\_\_ 2250 PRINT D\$"CLOSE":F\$ -----------------------2255 HOME  $: \forall$ TAB 11 ----------------------2230 INPUT "DO YOU WANT TO NAME THESE FRAMES NOW TYPE Y FOR YES N FOR N."  $\blacksquare$ ====================== 2270 IF INS = "Y" OR INS = "y" THEN PRINT DS"RUN NAME FRAMES" \_\_<br>@www.newswereau.com **2290 HOME**  $\blacksquare$  : END 2300 REM  $\overline{c}J$ 

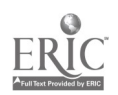

(cJ)"LOAD A FILE  $\overline{(\overline{c}J)}$ ,,,,,,,,,,,,,,,,,,,,, 2305 PRINT : PRINT : PRINT "OMIT '.PICS' SUFFIX IN FILENAME." : PRINT \_\_\_\_<br>==== ------------2910 INPUT "NAME OF FILE TO LOAD :";F\$ --------------------2320 PRINT D\$"BLOAD";F\$;".PICS,A29180" ----------------------2325 FIRST = 256 \* PEEK (29180) + PEEK (29181) \_\_\_\_\_\_\_\_<br>\_\_\_\_\_\_\_\_\_\_\_\_\_\_\_\_\_\_\_\_\_\_ 2326 LPST = 256 \* PEEK (29182) + PEEK (29183) ------<u>--</u>-------------2330 PRINT D\$"OPEN";F\$;".FRAMES" PRINT DS"READ";F\$;".FRAMES" ============== 2340 INPUT COUNT : PRINT D\$"CLOSE";F\$;".FRAMES" ---------------------2350 RETURN ----------------------6000 REM  $(J)$ (cJ) "GET A RETURN  $\overline{c}$ J) ,,,,,,,,,,,,,,,,,,,,, 6010 GET AS  $\frac{1}{2}$  IF ASC (A\$)  $\leftarrow$  > 13 THEN 6010 ===================== 6020 PRINT : RETURN -------............<del>..</del>. 7000 REM  $(i, j)$ (cJ) ADD A PICTURE  $(cJ)$ 7002 COUNT = COUNT + 1 ---------------------7005 GOSUB 9000 **IF TEST THEN RETURN** 7010 POKE KYTE, PEEK (BYTE) + 2 ° BIT ---------------------7020 IF FRAME > LAST THEN LAST = FRAME 

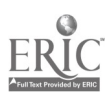

 $\overline{\phantom{a}}$ 

7025 IF FRAME  $\leq$  FIRST  $\top$   $\rightarrow$  FIRST = FRAME 7030 RETURN 8000 REM (cJ) (cd) DELETE A PICTURE (cJ)<br>\*\*---------------------8005\_ GOSUB 9000 **Example 1 IF NOT (TEST) THEN RETURN**<br>--------------------8007 COUNT = COUNT - 1 8010 TI = PEEK (BYTE) 2 BIT 8020 IF T1 { 0 THEN STOP 8030 POKE BYTE;TI<br>--------------------8040 IF FRAME = LAST THEN  $D = -1$ \* i GOTO 8035<br>====================== 8050 IF FRAME = FIRST THEN  $\bar{D} = 1$ \* : GOTO 8065 8060 RETURN \*\*\*\*\*\*\*\*\*\*\*\*\*\*\*\*\*\*\*\*\* 8065 $F1 = FRAME$  $:$  IF LAST  $=$  FIRST THEN LAST  $=$  0  $*$  : FIRST = 56001 \* : RETURN --------------------8070 FRAME = FRAME \* 0 GOSUB 9000 : IF NOT (TEST) THEN 8070 8075 IF  $\overline{D} = -1$  THEN LAST = FRAME  $*$  : FRAME  $=$  F1 \* : R<mark>eturn</mark><br>---------------------- $\overline{0080}$  IF  $\overline{D}$  = 1 THEN FIRST = FRAME  $*$  : FRAME = Fi **\* : RETURN<br>====================** 8085 STOP <u> ---------------------</u> 9000 REM (CJ) (cD"TEST PICTURE (cJ)

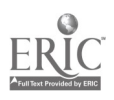

```
---------<del>-------------</del>
  9010 BYTE = ADDR + INT (FRAME \neq 8)
  -----------<br>---------------------
  9020 BIT = INT ((FRAME / 8 - INT (FRAME / 8)) * 8 + .05) * SON (FRAME / 8)
  _____________________
  9030 T1 = PEEK (BYTE)
      : IF T1 \equiv 0 THEN 9080
  _________________________
  9050 FOR 2 = 0 TO BIT
  -----------------------
  9060 \overline{11} = \overline{1}NT \overline{(11)}\overline{11} = \overline{11} / 2: NEXT
  ---------------------
 9070 IF INT (T1) \langle \rangle T1 THEN TEST = 1
   * : RETURN
  9080 TEST = 0Example 1 RETURN
              ____________<br>____________
 ==========.
 9500 REM
 REJS
 (cJ) "REVIEW FRAMES
 (cJ)---------------------
 9510 GOSUB 9000-
    : IF TEST THEN RETURN
 9520 FRAME = FRAME + D
     \overline{\mathbf{i}} if (FRAME \overline{\mathbf{j}} FIRST) then frame \overline{\mathbf{m}} first
   * 1 GOTO 9540
 ------------<del>---------</del>
9525 IF (FRAME ) LAST) THEN FRAME = LAST
   * : GOTO 9540
 9530 GOSUB 9000
    : IF NOT (TEST) THEN 9520
 ,,,,,,,,,,,,,,,,,,,,,,,
9540 CS = "SEARCH FRAME " + STR$ (FRAME) + " SEARCH"
    I RETURN
-------------<br>wapoosoonooo
10000 REM "INITIALIZE"
  --<br>----<u>--</u>--------------
10001 HOME
    : C$-= "UIDEO BROWSER PROGRAM"
    : GOSUB 20000
-------------
10002 PRINT
    : C$ = "DEVELOPED AS PART OF"
```
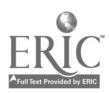

**: GOSUB 20000 10003 PRINT** : C\$ = "THE EXPERIMENTAL SOFTWARE PROJECT" : GOSUB 20000 ---------------------10005 VTAB 18  $: C5 = "INITIALIZING ARRAY"$  $: 60$ SUB  $20^{\circ}00$ \_\_\_.<br>===============  $\frac{1}{2}$ **10006 PRINT** : C\$ = "THIS WILL TAKE ABOUT ONE MINUTE" **: GOSUB 20000** ---------------------- $10010 \rightarrow \equiv \overline{ADDR}$  $:B = A + 7000$ .-----------------10020 FOR  $2 = A$  TO B STEP 2  $\mathbf{P}$  . So  $\mathbf{P}$   $\mathbf{Q}$   $\mathbf{K}$   $\mathbf{E}$   $\mathbf{Z}$   $\mathbf{I}$   $\mathbf{Q}$  $: -POKE \ge 71.0$ **I NEXT** -----------------------10030 & "SEARCH FRAME 1 SEARCH" 10100 HOME : C\$ = "VIDEO BROWSER PROGRAM" **: GOSUB 20000** -----------------------10102 PRINT : C\$ = "ALLOWS YOU TO SELECT PICTURES" **: GOSUB 20000** 10104 PRINT : CS = "FROM A VIDEO DISK FOR USE WITH" **BOSUB 20000** ---------------------**10105 PRINT** : C\$ = "THE TALKING TEXT EDITOR PROGRAM." **: GOSUB 20000** --------------------10110 CS = "DESIGNED BY W. PATRICK DICKSON" *i* PRINT **: PRINT : GOSUB 20000** .......<u>.</u>............... 10120 CS = "PROGRAMMED BY DAN JATNIEKS" *i* PRINT **: PRINT : GOSUB 20000** 

---------------------

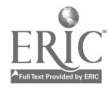

10130 PRINT **: PRINT** ---------10135 C\$ = "VERSION: JULY 15, 1986" **: GOSUB 20000** -------------------10140 CS == "(C) 1984, 1983" **: GOSUB 20000** : PRINT 10141 C\$ = "BY THE BOARD OF REGENTS OF THE" **: GOSUB 20000 -**: C\$\_== "UNIVERSITY OF WISCONSIN-MADISON" **BOSUB 20000** ------*-------*---------10150 GOSUB 20100 ...................... 10200 HOME **: PRINT** THIS PROGRAM IS DESIGNED TO ALLOW"  $:$  PRINT  $"$ : PRINT "A USER TO BROWSE THROUGH A VIDEODISK ANDSELECT THE PICTURES THAT ARE OF" : PRINT "INTEREST. THE PROGRAM WRITES A FILE" ------.,,....... 10210 PRINT "THAT CONTAINS THE FRAME NUMBERS OF THE" **: PRINT "SELECTED IMAGES."** --- ----- ------------**10250 PRINT** : PRINT " THE PROGRAM BEGINS WITH FRAME 1." : PRINT "USE THE RIGHT ARROW TO BROWSE THROUGH" **: PRINT "THE PICTURES. USE THE LEFT ARROW TO"** : PRINT "BACK UP. PRESS ANY OTHER KEY KEEP A" ---------------------10230 PRINT "PICTURE IN YOUR FILE."  $:$  PRINT : PRINT -------10270 PRINT " -> BROWSE FORWARD" i PRINT "  $\zeta$   $\equiv$ BROWSE BACKWARD" **: PRINT " ANY OTHER KEY TO GO TO MENU."** ------------------------10280 80SUB 20100 \*--------------------10290 HOME : **VTAB** 11 : PRINT "WOULD YOU LIKE TO LOAD AN EXISTING"  $i$  PRINT "FILE ?  $(Y/N)$  -->";  $:$  GET  $A$ \$ : PRINT AS : IF A\$ = "Y" OR A\$ = "y" THEN 2300

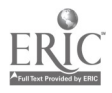

--<br>----------------------**10300 RETURN** ----------------------20000 HTAB (20 - LEN (C\$) / 2) **FPRINT CS FRETURN** --<br>-----------------------20100 VTAB 23 : CO = "PRESS RETURN TO CONTINUE" : GOSUB 20000  $:$  POKE  $-1\dot{6}3\dot{6}\bar{6}$ , 0 \_\_\_\_\_\_\_\_\_.<br>\_\_\_\_\_\_\_\_\_\_\_\_\_\_\_\_\_\_\_\_\_\_\_\_\_\_  $\sim$ 20110 IF PEEK ( - 16384) ( ) 141 THEN 20110 ---------------------20120 POKE - 16368,0 **: RETURN** 

 $\sim 10$ 

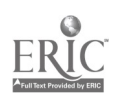

 $\sim$ 

----------------------2 REM ======================= . \_\_\_\_\_\_\_\_\_\_\_\_ REM NAME FRAMES PROGRAM 4 ---------------------REM ----------------------6 ----------------------10 DS = CHRS (4) ---------------------12 PRINT DS BRUN VIDEO.CODE" **: POKE 9,3** ------<del>--------------</del>- $20<sub>2</sub>$ HOME : CS = "NAME FRAMES PROGRAM" **: GOSUB 20000** ,,,,,,,,,,,,,,,,,,,,,,,, 22 **PRINT**  $: C$ = 'DEVELOPED AS PART OF'$ **BOSUB 20000** ==:\_\_\_ 24 PRINT : C\$ = "THE EXPERIMENTAL SOFTWARE PROJECT" **8 GOSUB 20000** ------<del>--------------</del>-26 **PRINT : PRINT** : C\$ = "DESIGNED BY PATRICK DICKSON" : GOSUB 20000 . . . . . . . . . . . 28 PRINT -- $: C5 = "PROBRATMED BY DAN JATNIERS"$ **: GOSUB 20000** \_\_\_.<br>====================== 30 **PRINT** : C\$\_= "VERSION: JULY 15, 1986" **: GOSUB 20000** ,,,,,,,,,,,,,,,,,,,,,, PRINT<br>PRINT  $31$ **F** PRINT ------ $32$ **PRINT** : PRINT "PLEASE WAIT ABOUT ONE MINUTE." \_\_\_\_\_\_\_\_\_\_\_\_\_\_\_\_\_\_\_\_\_\_\_\_\_\_\_ 40 & "PLAY WAIT 150" 42 & STEPFWD. -------------------<del>-</del>-

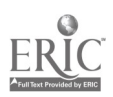

 $\mathbf{r}$ 

50 HOME : C\$ = "NAME FRAMES PROGRAM' GOSUB 20000 -----. . . . . . . . . . . . . 51 PRINT : PRINT<br>--------------------32 PRINT 'THIS PROGRAM ALLOWS YOU TO NAME" 54 PRINT : PRINT 'PICTURES PREVIOUSLY SELECTED WITH" 56 PRINT t PRINT 'THE VIDEO BROWSER PROGRAM.' 58 PRINT : PRINT 'SUCH PICTURE SETS APPEAR IN THE DISK" 30 PRINT : PRINT "CATALOG AS TWO FILES WITH SUFFIXES"<br>----------------------62 PRINT : PRINT "OF '.PICS' AND '.FRAMES'."<br>-----------------------64 GOSUB 20100 : HOME<br>---------------------66 **PRINT** I PRINT "ENTER THE PICTURE FILE NAME BELOW" 68 PRINT : PRINT "WITHOUT A SUFFIX AND PRESS RETURN.' 70 PRINT I PRINT 'WHEN THE PROGRAM PAUSES," 72 PRINT : PRINT " ALWAYS PRESS RETURN TO GO ON" 74 PRINT <sup>t</sup> PRINT <sup>I</sup> PRINT : PRINT<br>----------80 INPUT 'FILE NAME: ";F\$ 90 F\$ m F\$ 6.FRAMES' 100 PRINT DS"OPEN";FS  $i$  PRINT DS"READ" $i$ FS

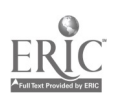

```
110 INPUT L
     : DIM FR(L), NAMS(L)
  -,....................
 120 FOR Z = 1 TO L
      : INPUT FR(2)
      \frac{1}{2} NAM$(2) = \frac{1}{2}: NEXT
 ----------------------
 130 PRINT DS"CLOSE";F$
 -,,,,,,,,,,,,,,,,,,,,,
 140 60SUB 300
 ___<sub>_______________________</sub>
 200 HONE
  \frac{1}{2} \frac{1}{2} = 1
  ----------------------
 210 GOSUB 500
     2 = 2 + 1i IF 2 i = L THEN 210
 ... ..<br>======================
 300 HOME
   : PRINT
 ----------------------
 310 FOR Z = 1 TO L
     \overline{1} 19 = \overline{1} + STR$ (2)
     : PRINT RIGHTS (T5, 2); ". ";NAMS(2)
     : NEXT Z
 ,,,,,,,,,,,,,,,,,,,,,,,
320 PRINT
  I INPUT "WANT TO CHANGE ANY NAMES? (Y/N) :"; IS
-------
       ------------
330 IF 1\overline{8} = \overline{17} OR 1\overline{4} = \overline{17} THEN 340
---------------------
335 IF I$ = "N" OR I$ = "n" THEN 400
---------------------
337 GOTO 320
--------------------
340 INPUT "ENTER FRAME TO CHANGE :"; Z
    : 60SUB 500
    : 6010, 300---------------------
400 PRINT
    : PRINT "ENTER A FILE NAME FOR THESE PICTURES"
    : PRINT
    : INPUT "FILE NAME. ";F$
   ------------------
405 F$ = F$ + ".FRAMES.NAMED"
   : PRINT D&"OPEN";F$
   : PRINT D$"WRITE";F$
----------------------
```
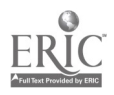

 $\lambda$ 

410 PRINT L<br>------------------------420 FOR  $2 = 1$  TO L : PRINT FR(Z) PRINT NAM\$(2)  $\mathbf{r}$ : NEXT Z ----------------------430 PRINT D\$"CLOSE";F\$ : PRINT<br>============= 440 NOME : PRINT 'YOU HAVE NOW NAMED THE PICTURES IN' 442 PRINT t PRINT 'YOUR FILE AND SAVED THE NAMED FILE.' 444 PRINT : PRINT "YOU MAY STOP AT THIS POINT AND RETURN' ---------445 PRINT PRINT 'LATER BY RUNNING THE 'TALKINO TEXT' 446 PRINT : PRINT 'EDITOR' PROGRAM AND NAMING YOUR"<br>-------------------447 PRINT **PRINT "PICTURE FILE."**<br>----------------------448 PRINT <sup>i</sup> PRINT 'OR YOU MAY GC DIRECTLY INTO THE' . . . . . . . . . . 449 PRINT : PRINT "TALKING TEXT EDITOR NOW AND WRITE"<br>--------------------450 PRINT : PRINT "A STORY USING THE PICTURES."  $\ddot{\phantom{a}}$ 452 GOSUB 20100 <sup>s</sup> HOME ,..................... 456 PRINT i PRINT "IF YOU WANT TO USE THE TEXT EDITOR NOW," 458 PRINT **PRINT "TYPE 'Y' BELOW."**<br>----------------------460 PRINT PRINT : INPUT "USE TEXT EDITOR NOW? (Y/N) s';1\$

 $\ddot{\phantom{1}}$ 

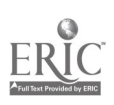

462 IF IS < > "Y" AND IS < > ">" THEN END -----*-*----<del>-----------</del>-470 PRINT DS"RUN TALKING TEXT EDITOR" \_\_\_\_\_\_\_\_\_\_<br>\$=@q2===n=@@@==@@q@%& **500 HOME**  $: \forall$ TAB 11 : PRINT "SETTING FRAME "12 505 PRINT "PRESS 'RETURY' WHEN DONE VIEWING." \_\_<br>\*\*\*\*\*\*\*\*\*\*\*\*\*\*\*\*\*\*\*\*\*\* 510 C\$ = "SEARCH FRAME " + STR\$ (FR(2)) + " SEARCH" 525 & C\$ ---------------------530 & "FLIP" ---------------------540 GET 16 : IF ASC (1\$) < > 13 THEN 540 550 & "FLIP" ---------------------551 PRINT **FRINT** \_\_. . . <del>.</del><br>===== 552 INPUT "WANT TO KEEP THIS PICTURE? (Y/N) i"; IS  $\pm$  if it = "Y" OR IT = "y" THEN 560 -----<del>----------------</del>--553 IF IS < > "N" AND IS < > "n" THEN 552 ------------555 FOR  $21 = 2 + 1$  TO L  $:$   $FRC21 - 1) = FR(21)$  $1 - \frac{N}{4}$  (21 - 1) =  $\frac{N}{4}$  (21) **I NEXT**  $i \in \overline{m} \in \overline{m}$  $12 = 2 - 1$ **: RETURN** <u>,,,,,,,,,,,,,,,</u> **560 PRINT - -***I PRINT "ENTER NAME FOR THIS FRAME" i* PRINT **I INPUT "NAME: "INAMS(2)** \_\_\_\_\_\_\_\_\_\_<br>=============== 565 NAMS(2) = LEFTS (NAMS(2),18) ---------------------570 RETURN ,,,,,,,,,,,,,,,,,,,,,,, **300 & "FLIP"** \_\_\_<br>======================  $305$  FOR  $2 \approx 1$  TO L ----------------------

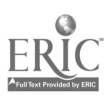

¥

 $\blacksquare$ 

```
\overline{610} \overline{C5} = "SEARCH FRAME " + STR$ (FR(2)) + " SEARCH"
\frac{1}{20} & C$
840 GET 15<br>
IF ASC (1$) ( ) 13 THEN 640
------------------<del>---</del>-
660 NEXT 2
__________________________
665 & "FLIP"
670 RETURN
,,,,,,,,,,,,,,,,,,,,,,,
20000 HTAB (20 - LEN (C$) / 2)
    FRINT CS
    E RETURN
________<br>======================
20100 VTAB 23
    : C$ = "PRESS RETURN TO CONTINUE"
    : GOSUB 20000
    : POKE - 18388,0
20110 IF PEEK ( - 16384) ( ) 141 THEN 20110
. __<br>===================
20120 POKE - 16368,0
   : RETURN
```
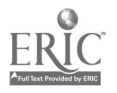

## Research Start

#### LEARNING AND DEVELOPMENT AREA

B. Bradford Brown Milliam Cpstein<br>Assistant Professor Merofessor Assistant Professor<br>
Educ.tional Psychology Psychology Educ.tional Psychology

Anne M. Donnellan Associate Professor Studies in Behavioral DiSabilities

Arthur M, Glenberg Associate Professor Psychology

William M. Reynolds\* Pr:fessor Educational Psychology Professor

#### CLASSROOM PROCESSESS AREA

Thomas P. Carpenter ... Elizabeth H. Fennema<br>Professor Professor - Professor<br>Curriculum and Instruction - Curriculum

Curriculum and Instruction

#### SCHOOL PROCESSES AREA

William H. CIune\*# Profeasor Law Gary D. Gaddy\* Assistant Professor Journalism and Mass

Communication Adam Gamoran\* Assistant Professor

Sociology Carl A. Grant Professor Curriculum and Instruction

Herbert J. Klausmeier Founding WCER Director and V.A.C. Hermon Professor

#### SOCIAL POLICY AREA

Educational Psychology

William H. Clune\*# Professor LAW W. Lee Hansen° Professor Economics

Carl F. Kaestle Professor Educational Policy Studies and History Joseph F. Kauffman°

Professor Educational Administration

Mary H. Metz\* Associate Professor Lducational Policy Studies Fred M.-Newmann\* Secondary Center Director and Professor Curriculum and Instruction P. Martin Nystrand\*

Azsociate Professor English Janice H. Patterson\*# Assistant Scientist

Allan J; Pitman Lecturer School of Education Deakin University

Cora B. Marrett\* Professor Sociology and Afro-American Studies Michael R. Olneck Associate Professor Educational Policy Studies and Sociology

Thomas A. Romberg Professor Curriculum and Instruction

# Laurence Steinberg\* Child and Family Studies

Penelope L. Peterson Professor Educational Psychology

Stewart C. Purkey\*# Assistant Professor Lawrence University

Thomas A. Romberg Professor Curriculum and Instruction

Richard A. Rossmiller\* Professor Educational Administration

Robert A. Rutter\* Assistant Scientist

Gary G. Wehlage\* Professor Curriculum and Instruction

Kenneth M. Zeichner+ Associate Professor Curriculum and Instruction

Francis K; Schrag\* Professor Educational Policy Studies

Marshall S. Smith\*# WCER Director and Professor Educational Policy Studies and Educational Psychology

Jacob O. Stampen<sup>.</sup> Assistant Professor EducatiOnaI Administration

# Research Support Staff

Jacob Vanson-Statistical Data Analyst Janice Gratch

Project Specialist

Susan D. Pittelman Project Coordinator Deborah M. Stewart Administrative Program Manager Dan G. Woolpert Program Coordinator

\*affiliated with the National Center on:Effective Secondary Schools, University of Wisconsin-Madison #affiIiated with the Canter for Policy Rasoarch-in Education, Rutgers University !affiliated with the Center on Postsecondary Management and Governance, University of Maryland +affiliated with the Center on Teacher Education, Michigan State University

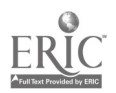